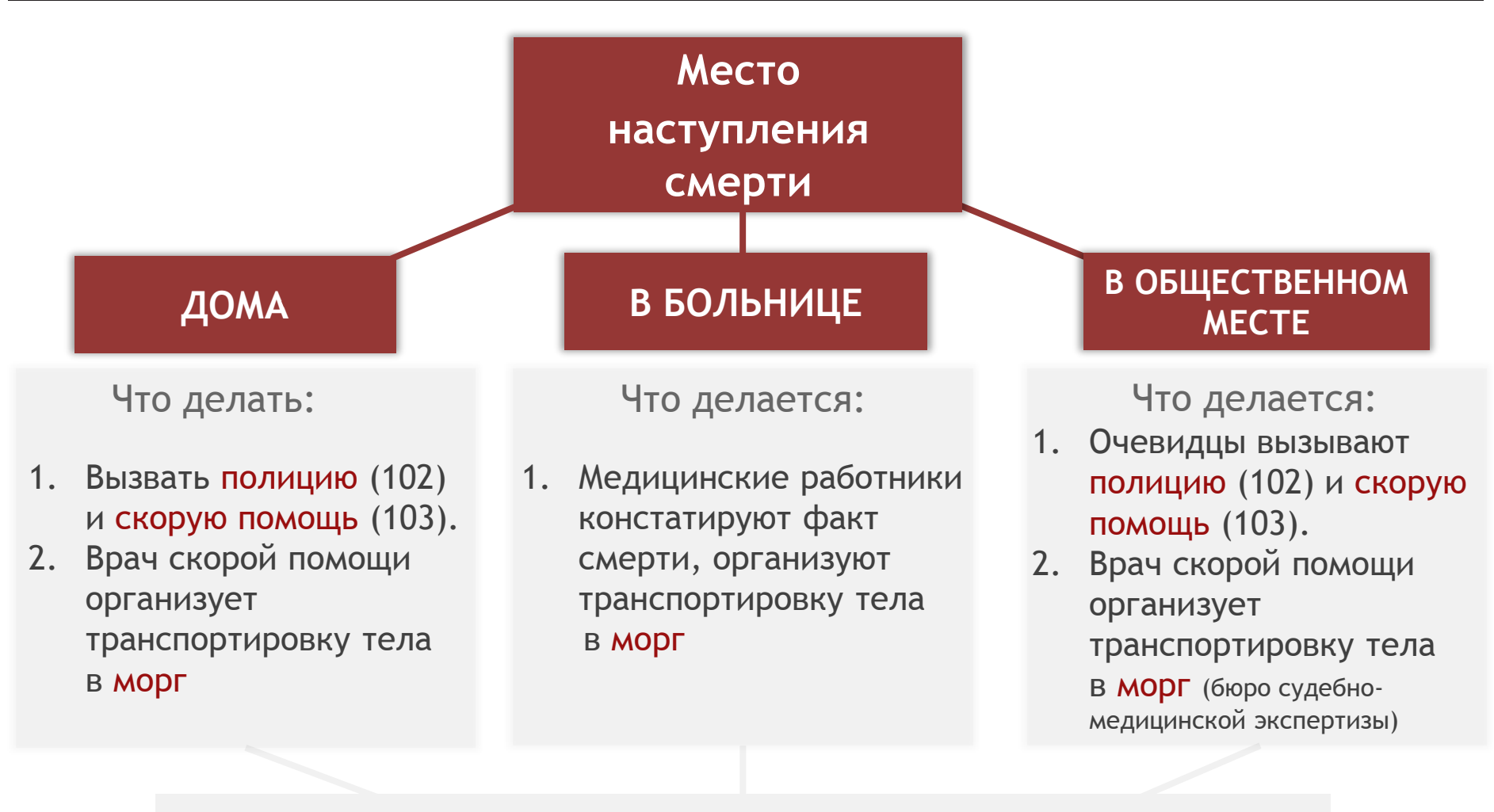

# Организация похорон:

самостоятельно или через обращение в специализированную ритуальную службу

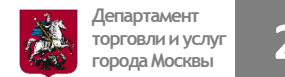

Если вы **не находитесь** в режиме самоизоляции, не предусматривающем возможность выхода из дома, необходимо **оформить разовый пропуск**, **чтобы посетить**:

- 1 **Морг** для получения медицинского свидетельства о смерти
- 2 **МФЦ** для получения государственного гербового свидетельства о смерти
- 3 **Кладбище или крематорий** для оформления погребения, участия в прощании.

Оформить пропуск можно на сайте **nedoma.mos.ru** либо отправив SMS на номер **7377,**  либо позвонив по телефону Единой справочной службы Правительства Москвы по номеру **8-495-777-77-77**

**При оформлении пропуска для посещения морга необходимо указать причину «Разовая поездка для посещения медицинской организации», а для визита в МФЦ или поездки на кладбище (в крематорий) – «Разовая поездка в иных целях»**

Количество возможных «разовых поездок в иных целях» **ограничено** - **не более 2-х в календарную неделю**, поэтому тщательно планируйте свой маршрут и при необходимости привлекайте в помощь близких вам лиц, например для посещения МФЦ

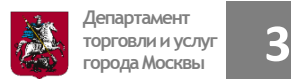

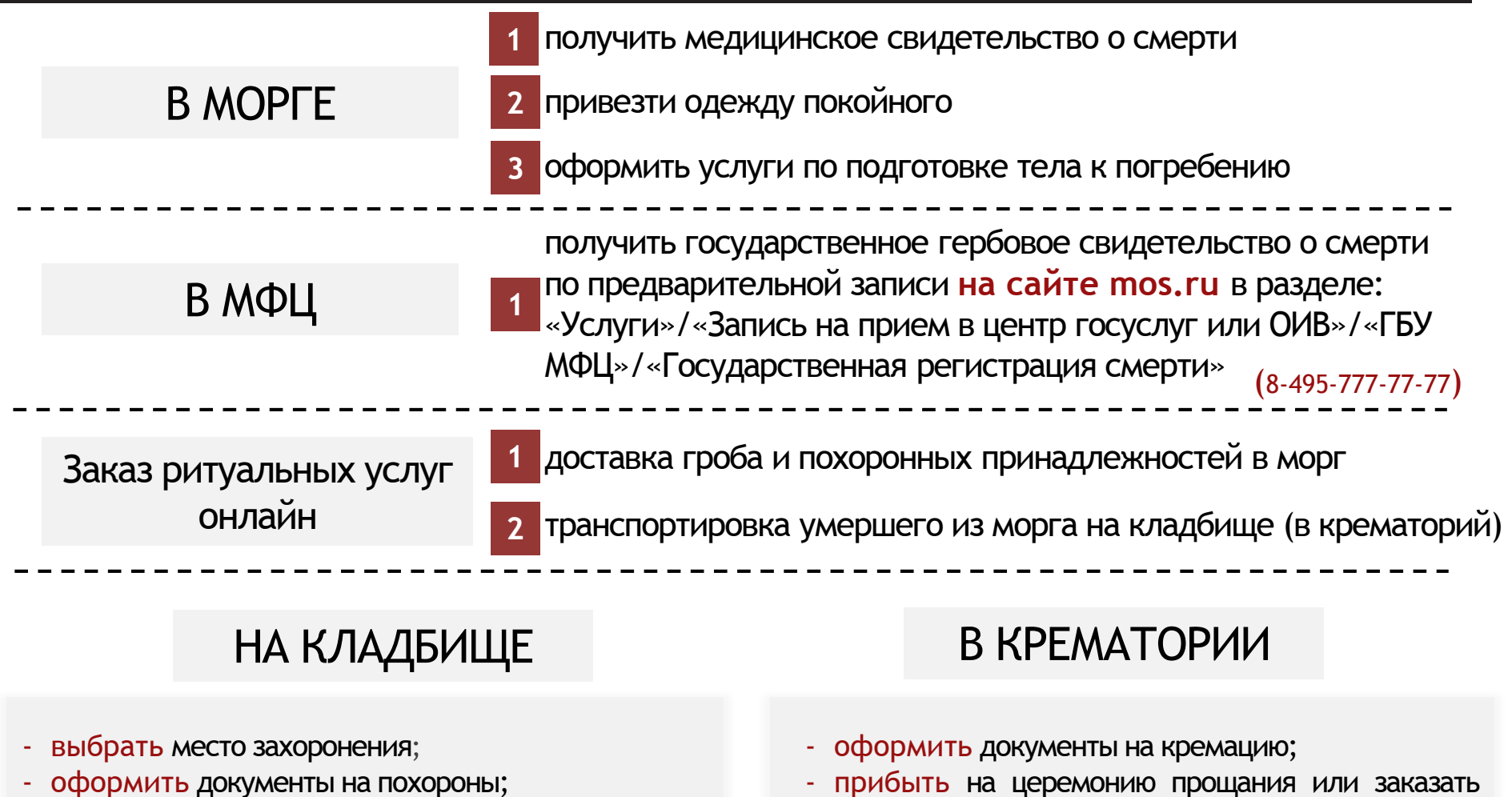

- заказать при необходимости онлайн-услуги:
	- видеотрансляцию похорон;
	- дистанционное возложение цветов;
- прибыть на похороны
- прибыть на церемонию прощания или заказать при необходимости онлайн-видеотрансляцию;
- кремация;
- забрать урну с прахом или оставить на хранении до завершения режима повышенной готовности

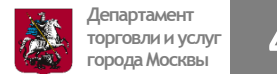

На кладбище для оформления захоронения вам понадобятся оригиналы документов: паспорт РФ (иной документ, удостоверяющий личность) организатора похорон; гербовое свидетельство о смерти; справка о кремации (при захоронении урны с прахом) и другие документы:

**паспорт захоронения** и **документы**, подтверждающие **родство** умершего к одному из захороненных в могиле (*свидетельство о рождении, о заключении брака и пр.)*

**разрешение** Департамента торговли и услуг города Москвы **на захоронение**

**если захоронение планируется на родственном участке на одном из кладбищ города Москвы**

**если у умершего есть особые заслуги (государственные награды)**

**договор** на размещение семейного (родового) захоронения, **заключенный** с Департаментом торговли и услуг города Москвы

**если приобретено право на создание семейного (родового) захоронение на одном из городских кладбищ**

**не требуются**

**если захоронение планируется на открытом кладбище: Алабушевское, Бутовское, Захарьинское, Хованское Центральное**

*информация доступна на сайте mos.ru в разделе «Услуги / Семья, дети / Утрата члена семьи»*

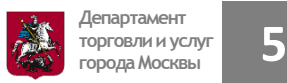

## В случае если вы **находитесь** в режиме самоизоляции,

не предусматривающем возможность выхода из дома, необходимо по телефону

**1**

**2**

**3**

**3**

**8-499-610-00-00** Центральной городской диспетчерско-справочной службы ритуального обслуживания

населения заказать дистанционную организацию похорон:

С прибывшим **агентом** заключить **договор** на дистанционную организацию похорон

#### **Агент** должен при себе иметь:

- удостоверение ГБУ «Ритуал»;
- средства индивидуальной защиты;
- каталог услуг и ритуальных товаров.

Оформить на агента **доверенность 2 <sup>1</sup>** в простой письменной форме и **передать** ему **оригинал паспорта умершего**

### **Агент** оформит:

- заказ на приобретение и доставку предметов похоронного ритуала
- заказ на перевозку умершего до кладбища из морга
- при необходимости дистанционные услуги, такие как видеотрансляция похорон и возложение цветов
- **4** документы, необходимые для захоронения или кремации

#### **Агент**:

- получит в морге: медицинское свидетельство о смерти и оформит услуги по подготовке тела к погребению
- **2** получит в МФЦ: государственное гербовое свидетельство о смерти
	- оформит на Ваше имя захоронение на кладбище или кремацию в крематории

**После завершения погребения агент привезет вам**

**оригиналы всех документов**

**После завершения режима повышенной готовности вы сможете посетить могилу и получить паспорт захоронения в администрации кладбища либо забрать из крематория урну с прахом**